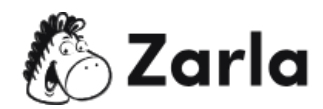

# **Cómo iniciar un negocio de tutoría en línea — Checklist**

## **1. Elige una asignatura.** ☐

1.1 Piensa en lo que está en demanda. □

Investiga cuáles son las materias más demandadas en la zona en la que darás tus clases, generalmente son matemáticas, inglés y ciencias.

# **2. Decide el tamaño de las clases.** ☐

#### 2.1 Considera tu experiencia y tus recursos.  $\Box$

Elige entre impartir clases individuales o trabajar con grupos, de eso dependerá la tarifa que apliques.

## **3. Escribe un Plan de Negocios.** ☐

#### 3.1 Escribe un resumen ejecutivo. □

Incluye los objetivos y la identidad de tu empresa, así como las características que la distinguen de otros servicios de tutorías en línea.

3.2 Indica tu estructura legal. □

La mayoría de las empresas de tutoría eligen registrarse como empresa individual.

3.3 Describe tu plan de lanzamiento. □

Desde ofrecer descuentos, hasta impartir clases gratuitas, especifica cómo darás a conocer tus servicios.

3.4 Enumera tus fuentes de ingresos.  $\Box$ 

Explica el tamaño de tus clases, tus tarifas y cuánto cobrarás por servicios personalizados.

3.5 Enumera tu personal esencial.  $□$ 

Al inicio podrás ser solo tú, pero es importante que tomes en cuenta el crecimiento a futuro e indiques la cantidad de personal que necesitarás para cubrir la demanda.

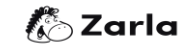

3.6 Explica tu plan de marketing.  $\Box$ 

Ayúdate de un análisis FODA que te permita describir mejor a tu mercado objetivo y los medios de promoción que utilizarás.

3.7 Enumera tu competencia. □

Toma en cuenta al menos tres competidores y describe en qué se parecen a tu negocio, así como qué lo hace único.

3.8 Describe tus finanzas.  $\Box$ 

Anota los gastos de la puesta en marcha y lo que prevés que ganará tu empresa en los próximos meses.

3.9 Explica tus planes a futuro.  $\Box$ 

Describe tu plan de contratas a más tutores, ampliar las asignaturas o cualquier forma adicional que te ayude a ganar dinero.

#### **4. Forma una entidad legal.** ☐

4.1 Elige una estructura jurídica. □

Toma en cuenta las cinco estructuras más comunes a la hora de registrar a tu empresa.

#### **5. Adquiere equipos y programas informáticos.** ☐

5.1 Asegúrate de que tienes una configuración de alta calidad.  $\Box$ 

Toma en cuenta un buen sistema de sonido que incluya audífonos y micrófonos.

5.2 Establece un sistema de reservas. □

Aplicaciones como Google Calendar o Appointy son ideales para tener claro cuáles días y horas tienes que cubrir y evitar errores humanos.

#### **6. Crea un sitio web profesional.** ☐

6.1 Compra un nombre de dominio. □

Antes de comprarlo asegúrate de que el nombre esté disponibles en la Base de Datos de Marcas de USA.

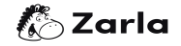

# 6.2 Elige una plataforma de alojamiento de sitios web.  $\Box$

Existen muchas opciones en la web, investiga cuál te brinda los mejores beneficios y se acerca a tu presupuesto.

6.3 Establece servicios de pago en línea.  $\Box$ 

Si tienes clientes internacionales, es importante contar con un servicio que te permita recibir pagos de todo el mundo.

# **7. Comercializa tu negocio.** ☐

7.1 Piensa en tu mercado objetivo. ☐

Realiza estudios de mercado que te den información sobre los mejores lugares y plataformas para dar a conocer tus servicios.

7.2 Crea cuentas en las Redes Sociales. □

Con el mismo estudio de mercado analiza cuáles Redes Sociales utiliza más tu mercado objetivo y abre cuentas en ellas.

7.3 Utiliza el marketing de pago por clic para aparecer el primero en las búsquedas de Google. ☐

Promociona tus anuncios y paga únicamente cada vez que alguien dé clic en ello, de esta manera tu inversión será segura.

7.4 Escribe un blog que utilice el SEO para atraer visitantes.  $\Box$ 

Toma en cuenta palabras clave relevantes para aparecer de forma orgánica en las primeras posiciones del buscador de Google.

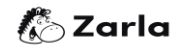